### Effiziente Programme

Robert Bachmann Benjamin BiesingerGernot Fritz Patrick Leitgeb Arthur OberhauserSebastian Wurzer

WS 2009/2010

# Ziele / Ergebnisse

#### **Ziel**

Optimierung des "uid2name" Programms

#### **Ergebnis**

Original: 850,4 M.ZyklenOptimiert: 001,4 M.Zyklen Vorweg …

- In Kürze… 7 Optimierungen
- Folien und Quelltexte auf LVA-Seite (Gr. 112)

# 1. Optimierung -- fseek

#### **Original**

1 fopen von "passwd" pro uid2name Aufruf

### **Änderung**

fopen in main, fseek in uid2name

### 1. Optimierung -- fseek

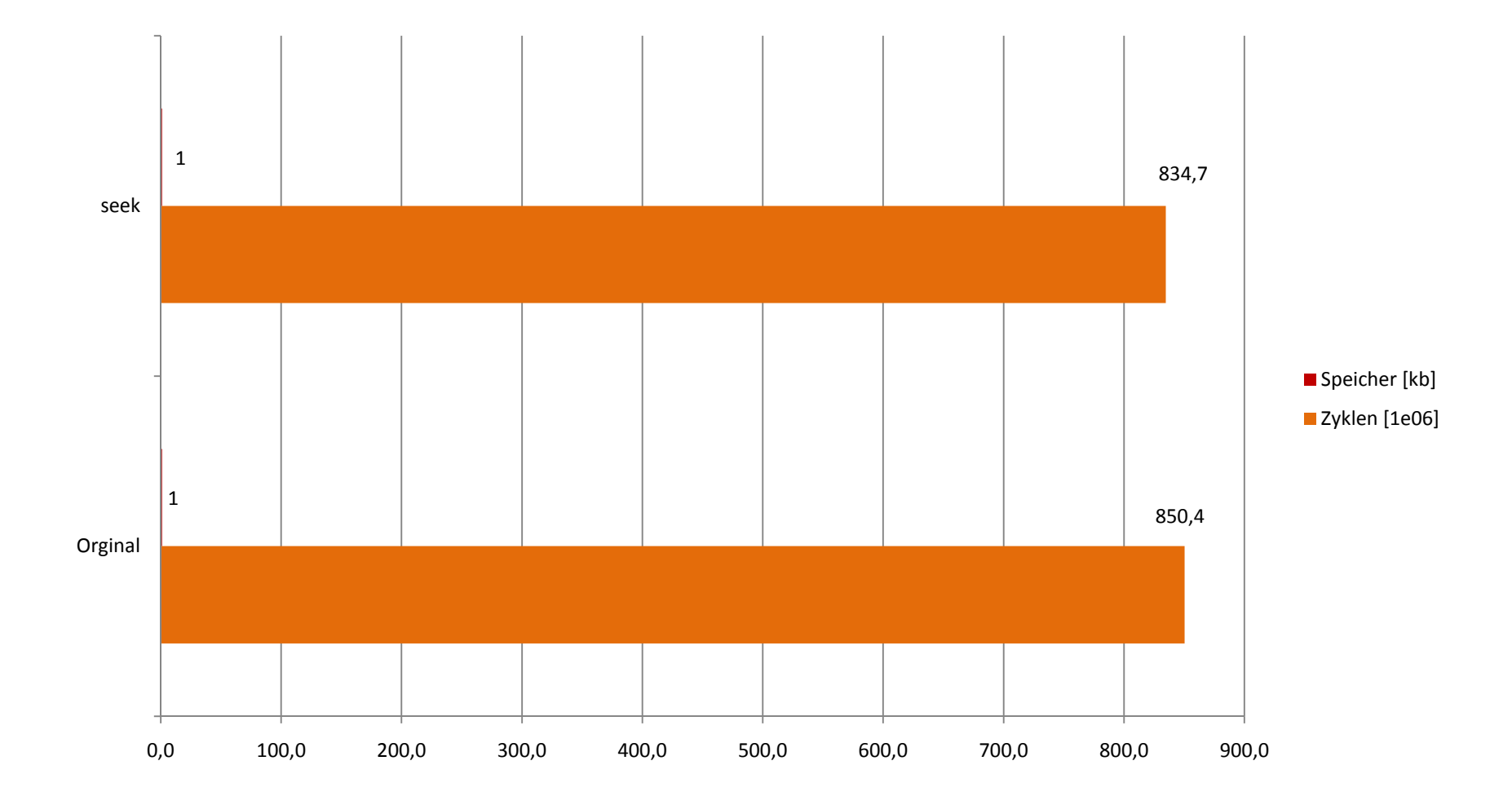

# 2. Optimierung -- strchr

**Original**

strtok zum zerlegen der Zeilen

**Änderung**

strchr zum zerlegen der Zeilen

### 2. Optimierung -- strchr

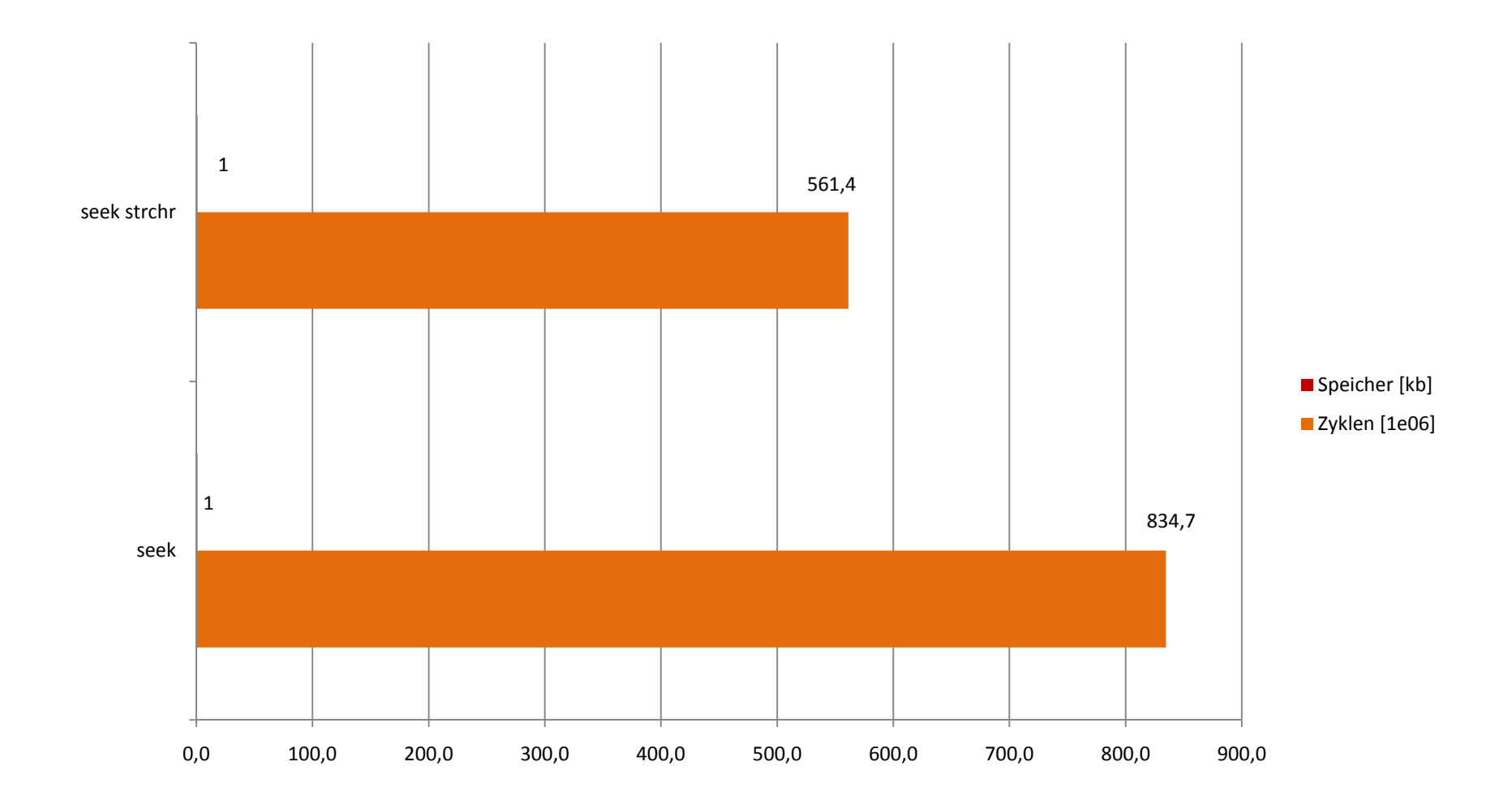

# 3. Optimierung – strcmp für uid

#### **Original**

 $n$ -mal:  $i == structoul(uid_str)$ **Änderung**

- 1-mal: sprintf(s, …)
- n-mal: strcmp(s, uid\_str) == 0

### **Nachteil**

Führende Nullen, Leer-, Vorzeichen.

# 3. Optimierung – strcmp für uid

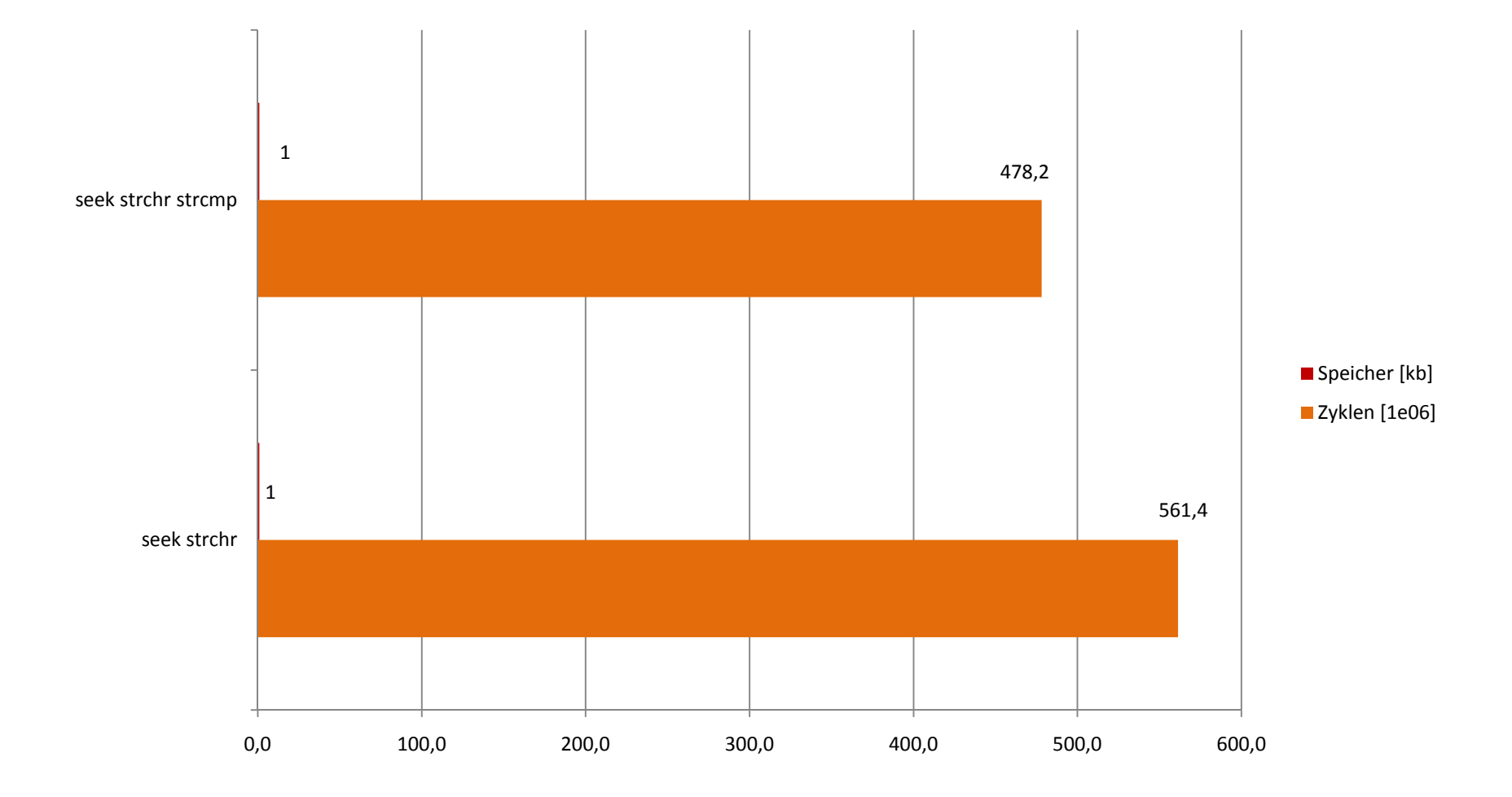

# 4. Optimierung Lineare Suche in dyn. Array**Original**n-mal: File durchsuchen**Änderung**1-mal: File parsen struct{int;char[32]}[p]n-mal: Array linear durchsuchen**Nachteil**Mehr Speicherplatz notwendig

# 4. Optimierung Lineare Suche in dyn. Array

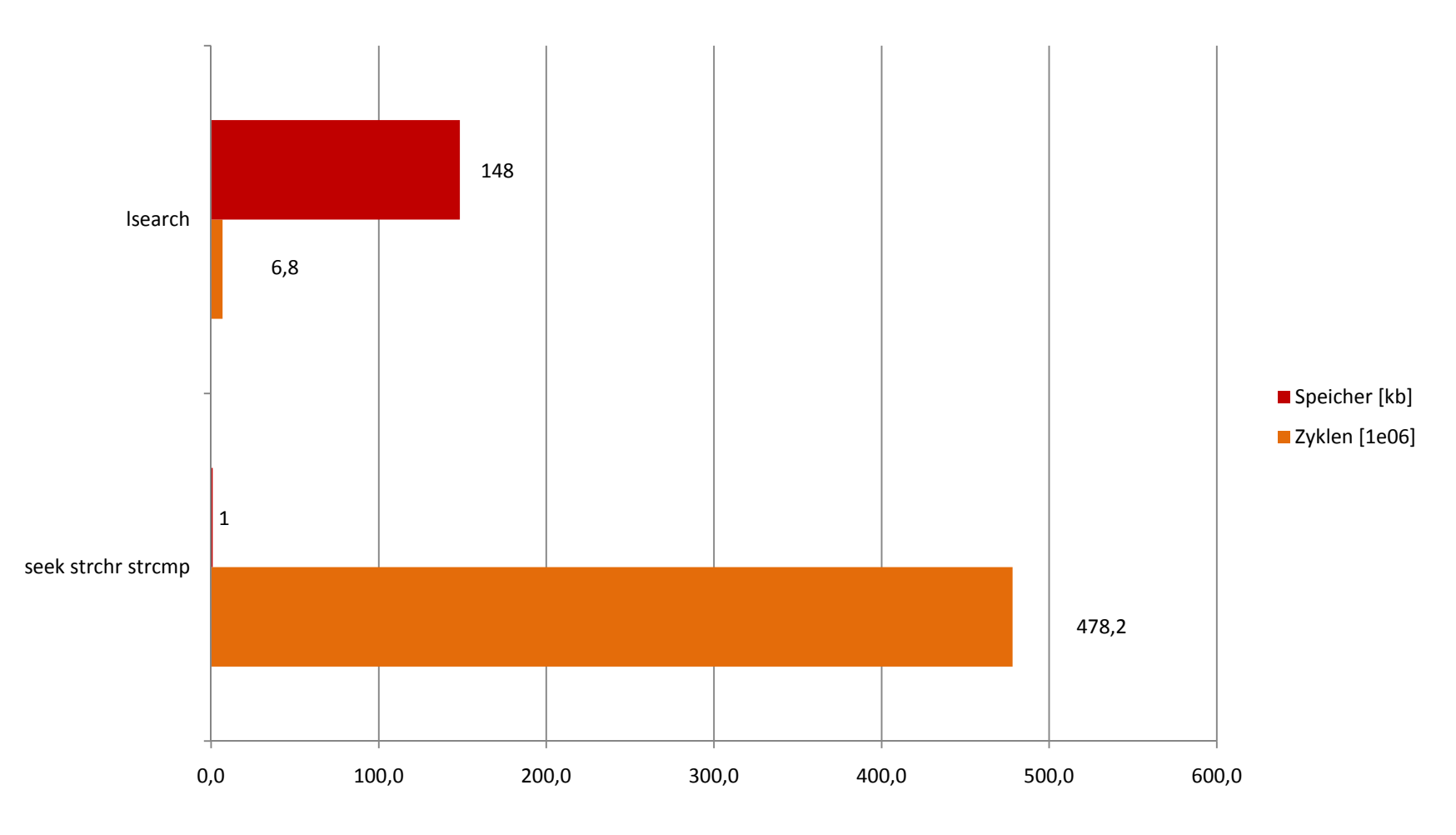

# 5. Optimierung Binäre Suche in dyn. Array

### **Original**

n-mal: File durchsuchen

### **Änderung**

 $1$ -mal: File parsen und sortieren (qsort) struct{int;char[32]}[p]

n-mal: Array durchsuchen (bsearch)

#### **Nachteil**

- **-**Sortieren notwendig
- $\blacksquare$ Problem mit doppelten UIDs -- später

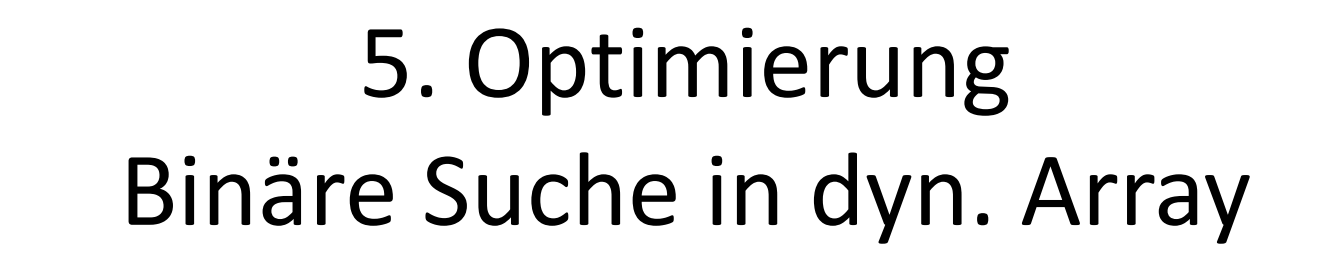

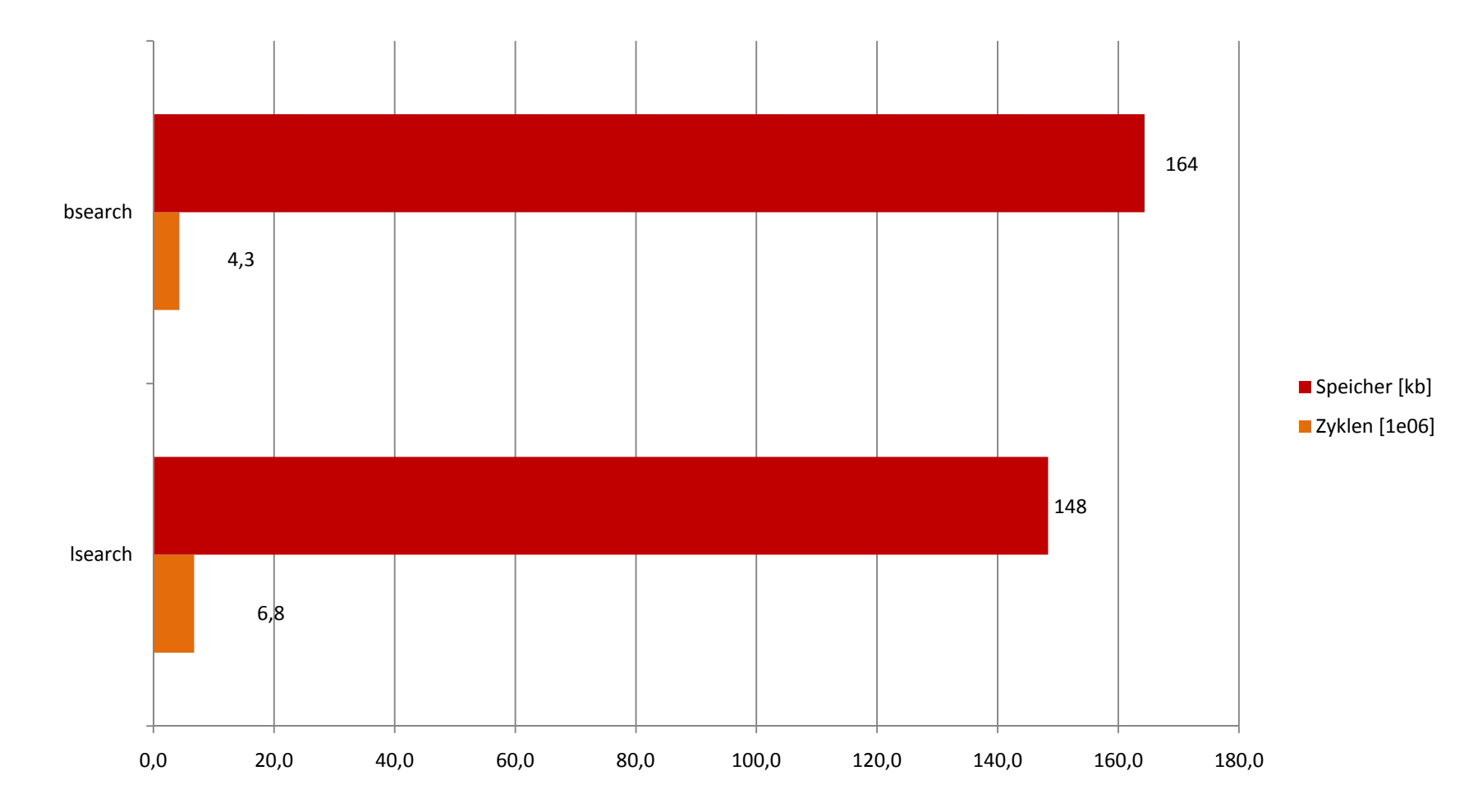

# 6. Optimierung -- Binäre Suche in dyn. Array mit Cache File

### **Original**

1-mal: passwd File parsen und sortieren**Änderung**

#### 1-mal: File parsen und sortieren, Ergebnis in Cache File ablegen. (Cache File erneuern falls Zeitstempel von passwd neuer als der des Cache Files ist.)

# 6. Optimierung -- Binäre Suche in dyn. Array mit Cache File

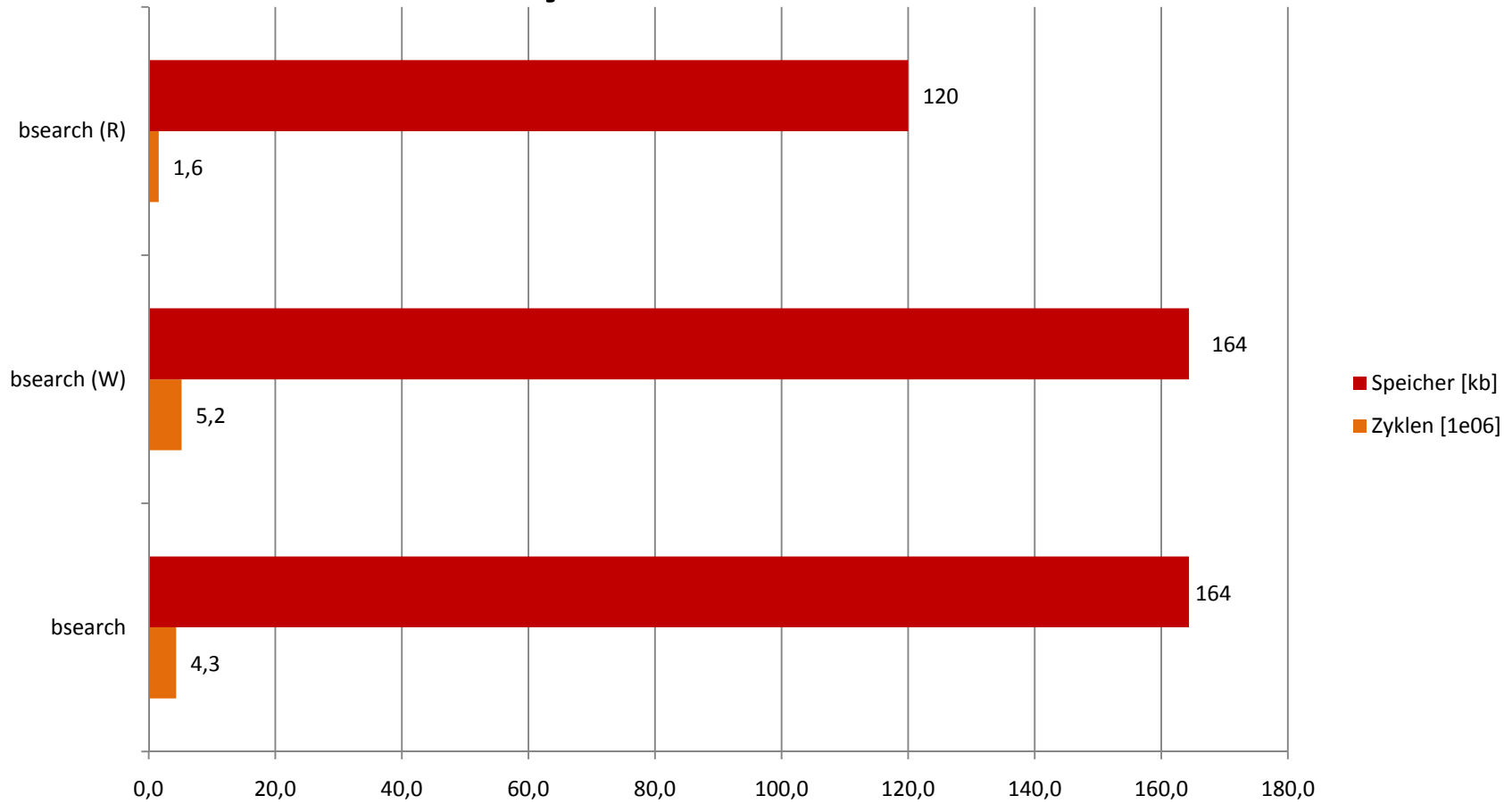

# 7. Optimierung -- Binäre Suche in dyn. Array mit "memmapped" Cache File

### **Original**

1-mal: Cache File mit fread komplett einlesen

### **Änderung**

1-mal: Cache File mit mmap in den Prozessspeicher mappen.

## 7. Optimierung -- Binäre Suche in dyn. Array mit "memmapped" Cache File

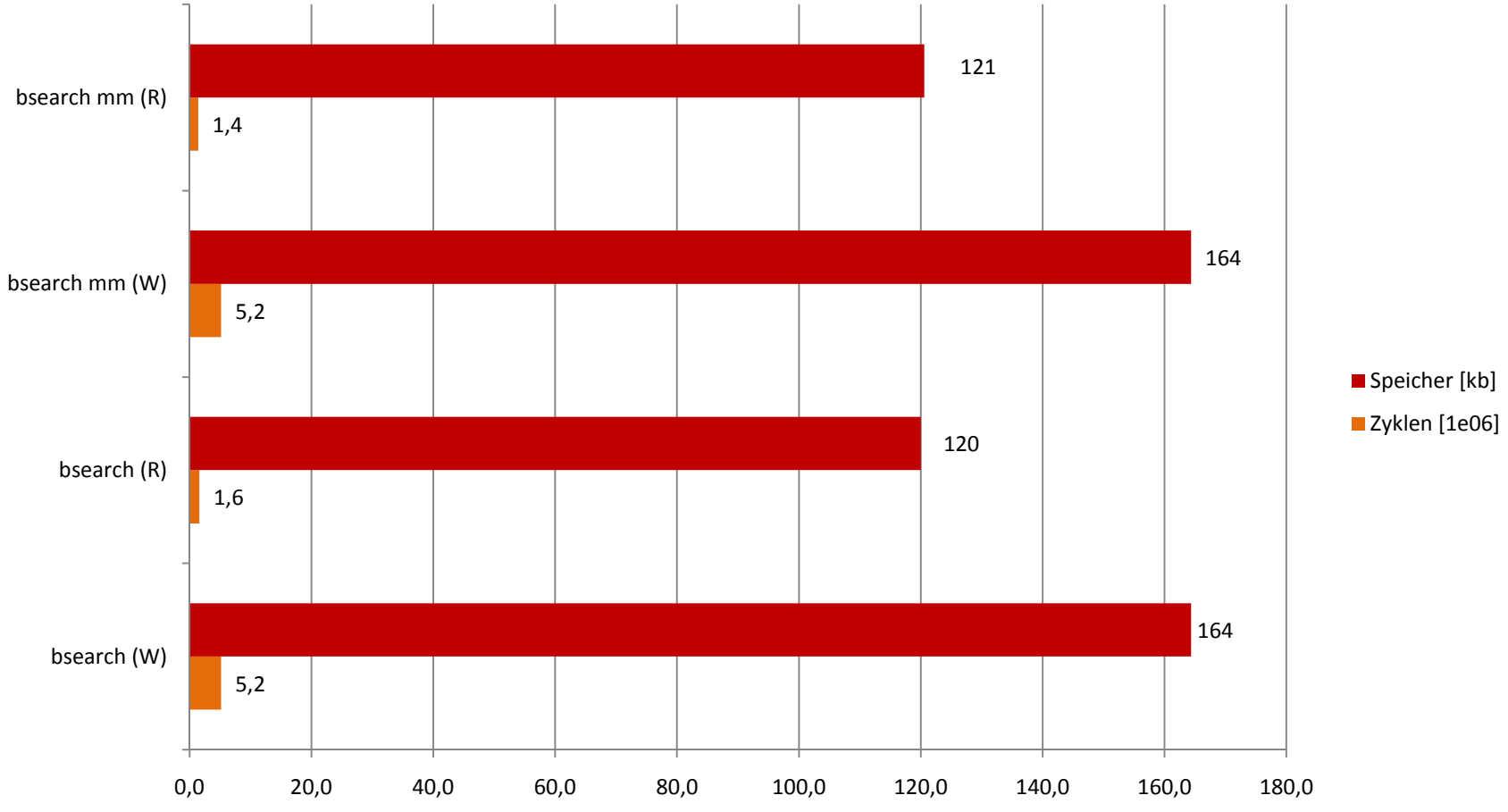

### Zusammenfassung

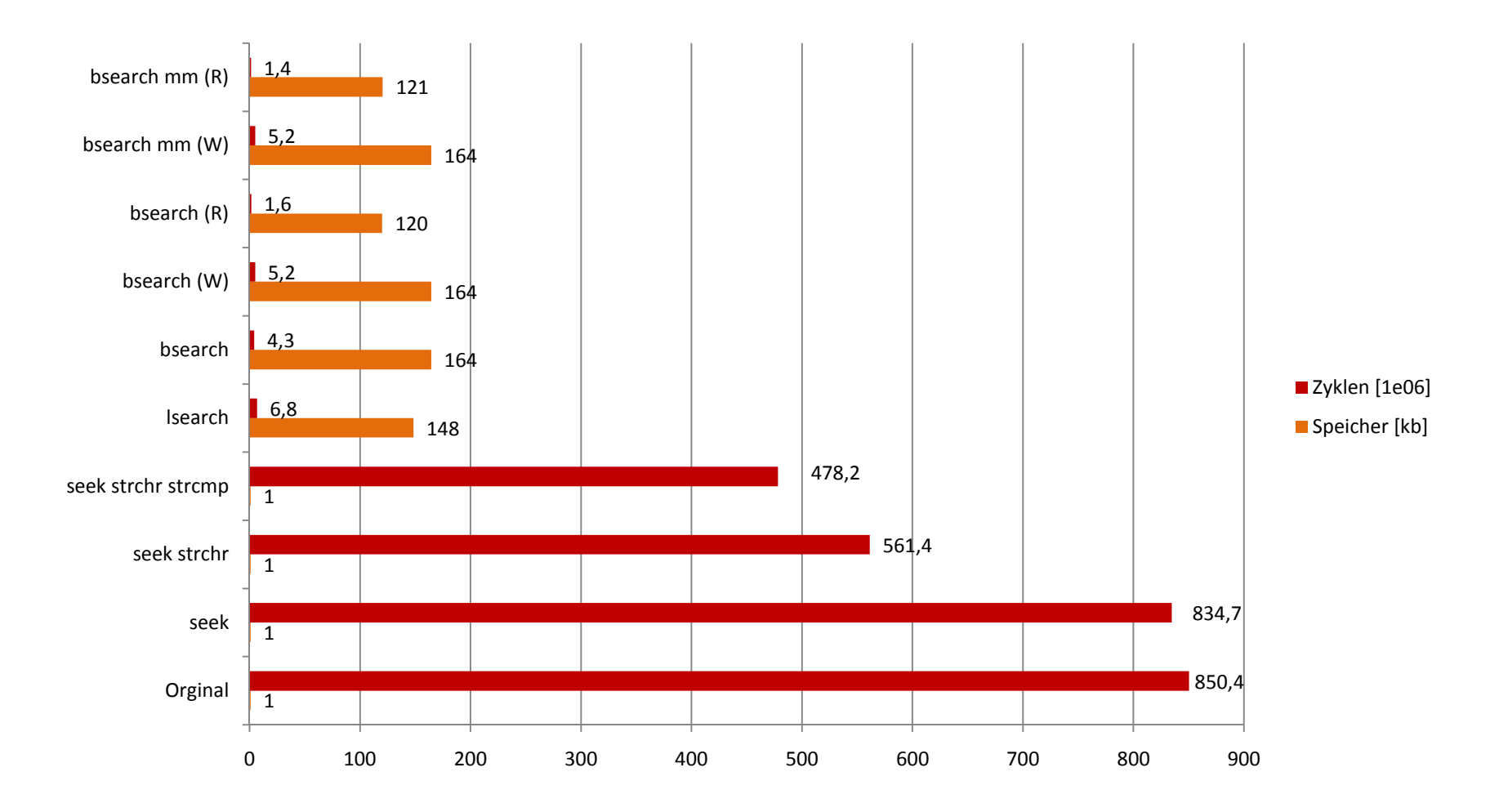

### Doppelte UIDs

- - Einige UIDs sind mehrfach vorhanden: 0, 13060, 13065, 13098, 13099, 13106, 13117, 13258, 10207
- - Originale Programm nimmt immer die erste Instanz.
- -Problematisch wenn man Array sortiert.
- - Aus Zeitgründen einfachen O(n) Ansatz gewählt.

# Doppelte UIDs erkennen (1/2)

1) Zeilen durchnummerieren

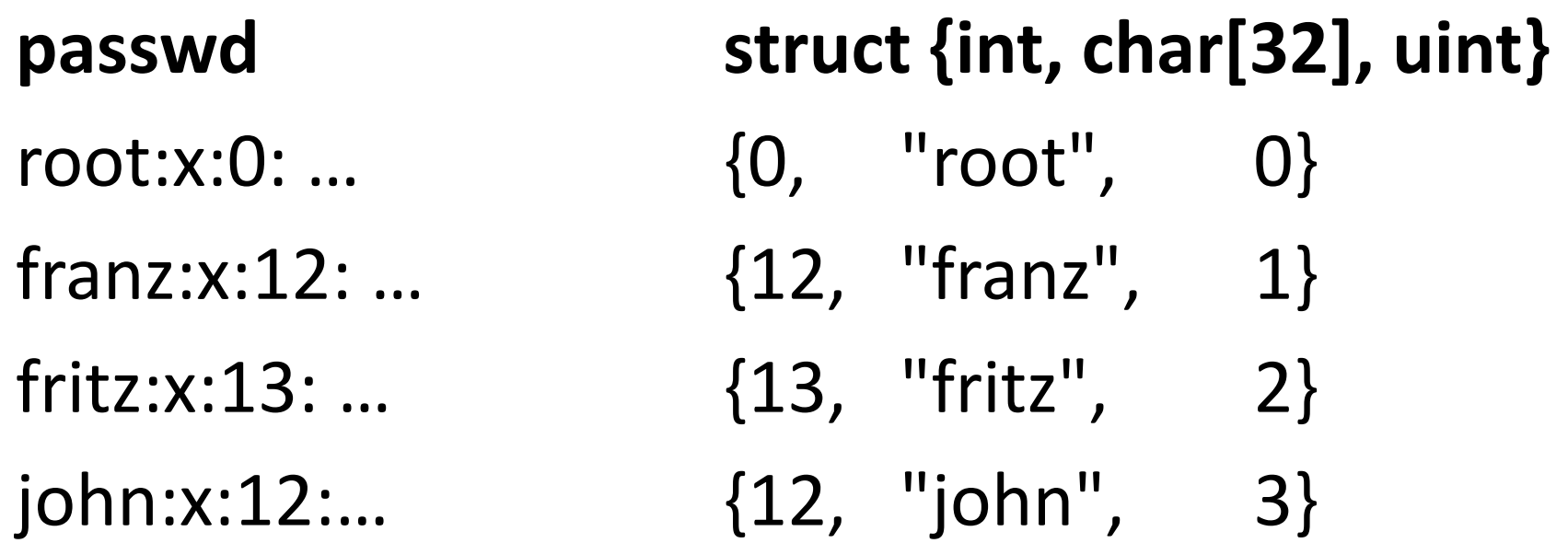

### Doppelte UIDs erkennen (2/2)

Zeile sortieren "0" heißt gültig.

2) Nach UID und 3) Instanzen nummerieren

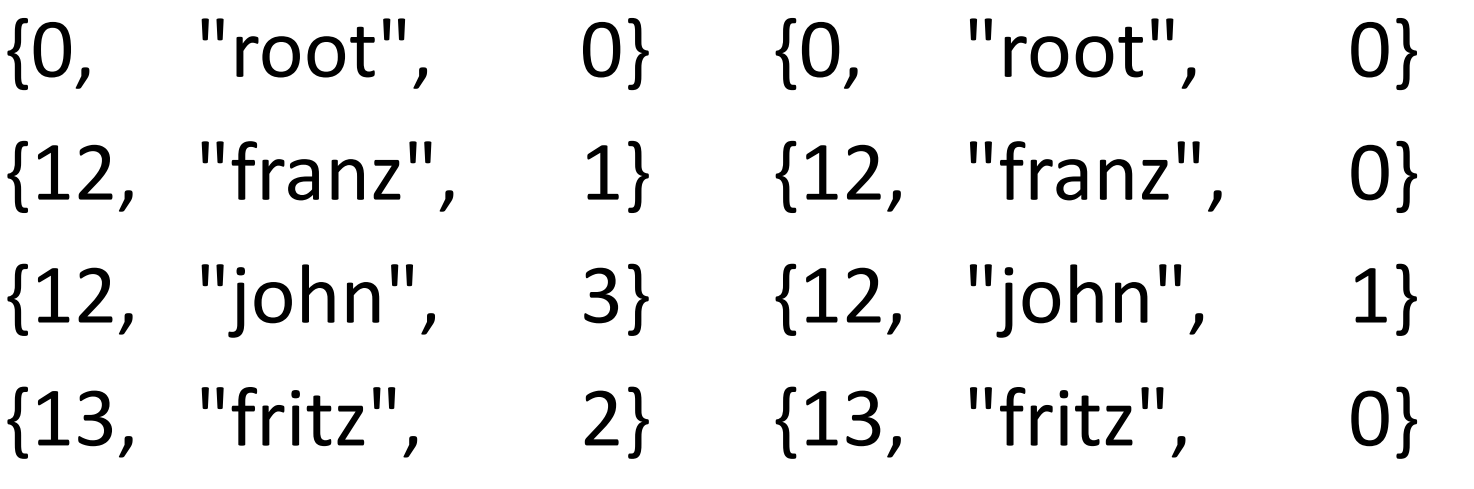

**\_\_\_\_\_\_\_\_\_\_\_\_\_\_\_\_ \_\_\_\_\_\_\_\_\_\_\_\_\_\_\_\_\_\_\_**

Danke für Ihre Aufmerksamkeit